# **Photoshop FOR MAC Free Download 2019**

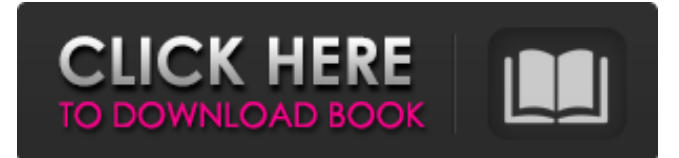

#### **Free Photoshop Download Cnet Crack+ For PC (April-2022)**

\* \*\*QuickTip: Widescreen Themes\*\* In addition to offering many resources, Adobe provides a series of themes for its program that you can apply to your desktop. \_Widescreen themes\_ are designed for widescreen displays and provide a dock that fills the entire bottom area of the screen. These themes are described in the next section. ## Getting into Widescreen Themes If your desktop is smaller than a standard, 17-inch screen, you probably prefer to work in a "widescreen" environment in which more of the screen's usable area is available to you. A widescreen theme is for you! To access the themes, choose Edit⇒Preferences (Windows) or Photoshop⇒Preferences (Mac) to open the Preferences dialog box. On the Widescreen tab (see Figure 4-19), you can choose from a variety of themes, including ones for Windows, Mac, and the Web, as well as three for Photoshop Elements. Any theme you select shows a list of available color tones in the Color Tones and Transparency Color popup menus. For a more complete list of themes, refer to your product's documentation for the various options. Photoshop Elements also provides a print style, allowing you to choose a default print style. You can set the default print style to a photo paper or a regular paper, which is great if you have a photo printer that you don't use for prints, but aren't about to give up the ability to print on regular paper. FIGURE 4-19: Choose a theme to give your desktop a different look. In addition to choosing a theme from the Widescreen tab, you can also choose a full-screen theme that covers the entire desktop. Figure 4-19 shows a Widescreen tab. When your program isn't maximized (using the zoom feature), the Width and Height options change to accommodate the actual width and height of your screen. The same option settings also apply when you're using the regular desktop view. However, when you're in the Widescreen view, your screen likely has a different aspect ratio than the computer monitor; the same pixel count doesn't necessarily mean that you see the same amount of pixels as you would in a nonwidescreen or true desktop mode. ## Getting to Know Your Filters The \_filter\_ feature enables you to add special effects to your image.

#### **Free Photoshop Download Cnet License Key Free**

The interface is split in 3 main areas. The left menu shows the basic functions of the program and the right bar shows the most useful applications or settings. Start Menu is at the top of the program and it is similar to Windows 10's start menu. The top menu is divided in 2 sections: File and Edit. It contains all the basic functions to open, save, edit, view and organise your photos. The Edit menu is divided in 2 sections: Photo and Adjustments. The second menu is divided in 11 sub-menus: New Import Edit: contains all the basic photo editing functions History: contains the history of all your editing operations Filter: contains all the filter available in the program Lens Correction: contains the repair and enhance of all the photos of a filter type Red Eye Fix: contains the repair and enhance of red eyes Effects: contains the effects available in the program Smart Fix: contains the repair and enhance of all the photos Color Correction: contains the adjustments available in the program Style: contains the adjustments available in the program Destination: it contains all the supported formats for the image Background: contains all the parts of your image Adjustments: contains the adjustment you want to apply on the image Adjustments are the most used menu in the program. The sections in the Adjustments menu are organized in 5 different ways. Deseaturate: contains all the

functions to desaturate the image Opacity: contains all the functions to create the effect of an opaline photos Exposure: contains all the functions to modify the exposure of the image Black  $& White: contains all the functions to create a b&w image Lab:$ contains all the functions to make a photos look like a lab Vignette: contains all the functions to create a vignette effect on the image Blur: contains all the functions to create the effect of a blur on your image B&W Conversion: contains all the functions to convert the image to black and white Saturation: contains all the functions to create the effect of a saturation on the image Exposure: contains all the functions to modify the exposure of the image Unsharp Mask: contains all the functions to create the effect of a unsharp mask on the image Sharpen: 05a79cecff

### **Free Photoshop Download Cnet Activation**

>> Brushes can be found in the Brush Palette (also known as the \_Brush\_ tool) or by right-clicking. Use the Brush tool to create small areas of color or to apply filters to an image. It's also possible to use brush settings to control the density of the paint. Use the Eraser tool to remove a part of an image. This tool can be used on both visible and masked areas and can be used to remove any object from an image. The Pen tool can be used to draw or paint thin lines, or to draw a straight line. Use the Pen tool to make quick annotations or to paint a decorative frame around an image. The Brush tool can be used to paint or trace over an image. This tool can be used to create brush marks or create digital stencils. The Convert to Selection tool converts a selection to a new layer that you can treat as if it were a selection and use to fill or outline the mask. You can use the Convert to Selection tool to add color to the background if you're using a background layer or to change a layer's blending mode. In some cases, you may be able to duplicate a layer by duplicating the layer mask. This ensures that you can easily control which areas of the image show through. The Brush tool is the most useful tool in the toolbox, but not every tool works the same way. Different tools have different methods of selection and areas of effect, as well as different purposes. For example, the Eraser tool is often used to remove objects from an image, whereas the Clone Stamp allows you to copy pixels from one area of the image and paste them into another area. When choosing which tools to use, think about the effect that you want to create on your image.

#### **What's New In?**

How to judge risk when you meet someone at a party You spot the person you fancy across the room, it's been a long night of talking to strangers and you're becoming overexcited. How do you know whether you're ready to take the next step? Dating app Hinge provides some useful tips. You're about to go up to him to say hi (in this case, the 'him' was a theoretical one) The first thing to do, because otherwise you'll feel ridiculous, is to approach the person you're interested in while he's talking to someone else. Timing your conversation The moment you realise you can't keep quiet any longer is not a good one to talk to a stranger. This is because everyone's attention is focused on the person they are talking to and conversation is not flowing naturally. So, when you do speak, it will be a powerful conversation that will give both parties something to remember. The conversation should be completely focused around you and your date, it's something that can be pulled together from two separate conversations. When you're having a conversation with two people, the rest of the group are just there to listen. By having this conversation out of context, you'll make conversation more spontaneous. At the end of the night, he'll be sure to be the one asking 'Are you seeing anyone else?' Dressing for success You don't need to spend days on your best dress, but know that your top, skirt and dress should all be appropriate for a causal date. Flashing too much skin can put you in the spot where you want to avoid, and don't be shy about not wearing underwear. Dancing A few drinks will make you feel more relaxed. A couple of drinks is about the right amount to take in and experience the alcohol in your body without feeling as if you're going to pass out. If you're both feeling cool, it's safe to take things to a club. It may seem like a backtrack from the first date, but it's really a good chance to see if you like each other and want to keep going. He'll be so nervous that he'll probably call you in the morning

## **System Requirements:**

Mac: OS X 10.11 or later (10.13 is recommended) Linux: kernel 3.8 or later (3.10 is recommended) Windows: Windows 7 or later (Windows 10 is recommended) Note: Due to changes in the way the game works (we think) the minimum and recommended system requirements for the game will be different. We're going to share what the minimum requirements will be and then write an in-depth guide to better explain the recommended requirements. Minimum System Requirements Hard Drive

[https://philippinesrantsandraves.com/upload/files/2022/07/gVuYj2MXpbMe4JXnezTw\\_01\\_57913b2319f2ab2f28391bb29d639](https://philippinesrantsandraves.com/upload/files/2022/07/gVuYj2MXpbMe4JXnezTw_01_57913b2319f2ab2f28391bb29d639e2e_file.pdf) [e2e\\_file.pdf](https://philippinesrantsandraves.com/upload/files/2022/07/gVuYj2MXpbMe4JXnezTw_01_57913b2319f2ab2f28391bb29d639e2e_file.pdf)

https://startclube.net/upload/files/2022/07/9kC3OMxarpidipPxNobj\_01\_1aff8c50c498ab5fcc21b39fac55b37a\_file.pdf <https://brinke-eq.com/advert/adobe-photoshop-7-0-free-download-full-version/>

https://spacefather.com/andfriends/upload/files/2022/07/SR8PpoxmH13eeaO4Osjn\_01\_1aff8c50c498ab5fcc21b39fac55b37a [file.pdf](https://spacefather.com/andfriends/upload/files/2022/07/SR8PpoxmH13eeaO4Osjn_01_1aff8c50c498ab5fcc21b39fac55b37a_file.pdf)

<https://unnattotulimesuma.wixsite.com/frensisjustco/post/adobe-photoshop-installs-to-many-windows-versions> <https://www.velocitynews.co.nz/advert/create-free-pencil-text-designs-photoshop-action/>

<https://www.hhlacademy.com/advert/free-open-type-font/>

[https://poetzinc.com/upload/files/2022/07/21AZn2p513ty1gYxnLDy\\_01\\_57913b2319f2ab2f28391bb29d639e2e\\_file.pdf](https://poetzinc.com/upload/files/2022/07/21AZn2p513ty1gYxnLDy_01_57913b2319f2ab2f28391bb29d639e2e_file.pdf) <http://jameschangcpa.com/advert/chromecast-studio-facebook-share-to-twitter/>

<https://www.hajjproperties.com/advert/adobe-photoshop-lightroom-cc-download-apk/>

<https://www.onlineusaclassified.com/advert/download-adobe-photoshop-cs5-full-version/>

https://www.probnation.com/upload/files/2022/07/PGOO53YTlLTouST43fyG\_01\_b8fa7c7ea8faee1df6e38aa6504d2b7d\_file. [pdf](https://www.probnation.com/upload/files/2022/07/PGQQ53YTlLTouST43fyG_01_b8fa7c7ea8faee1df6e38aa6504d2b7d_file.pdf)

<https://secondhandbikes.co.uk/advert/fury-3-photoshop-action-and-create-an-intense-rich-urban-groovy-image/> [https://www.spanko.net/upload/files/2022/07/CQU9eFLEkxHymJCuMCe5\\_01\\_57913b2319f2ab2f28391bb29d639e2e\\_file.pd](https://www.spanko.net/upload/files/2022/07/CQU9eFLEkxHymJCuMCe5_01_57913b2319f2ab2f28391bb29d639e2e_file.pdf) [f](https://www.spanko.net/upload/files/2022/07/CQU9eFLEkxHymJCuMCe5_01_57913b2319f2ab2f28391bb29d639e2e_file.pdf)

<https://elsm.ch/advert/download-adobe-photoshop-cs4-for-windows/>

[https://www.americanchillpodcast.com/upload/files/2022/07/mKugGWHlc43SWZvtB6Je\\_01\\_57913b2319f2ab2f28391bb29d6](https://www.americanchillpodcast.com/upload/files/2022/07/mKugGWHlc43SWZvtB6Je_01_57913b2319f2ab2f28391bb29d639e2e_file.pdf) [39e2e\\_file.pdf](https://www.americanchillpodcast.com/upload/files/2022/07/mKugGWHlc43SWZvtB6Je_01_57913b2319f2ab2f28391bb29d639e2e_file.pdf)

<https://clothos.org/advert/free-principle-profile-painter-free-published/>

<https://tcv-jh.cz/advert/the-photoshop-cc-2018-offline-installer/>

[https://socialstudentb.s3.amazonaws.com/upload/files/2022/07/OmDjjAqiDByhrgcrbT1a\\_01\\_a5d90a87991668afbf134ecc8b2d](https://socialstudentb.s3.amazonaws.com/upload/files/2022/07/OmDjjAqiDByhrgcrbT1a_01_a5d90a87991668afbf134ecc8b2d408b_file.pdf) [408b\\_file.pdf](https://socialstudentb.s3.amazonaws.com/upload/files/2022/07/OmDjjAqiDByhrgcrbT1a_01_a5d90a87991668afbf134ecc8b2d408b_file.pdf)